# Middleware Suite - Application Integration

# NCI - Network Computing Interface

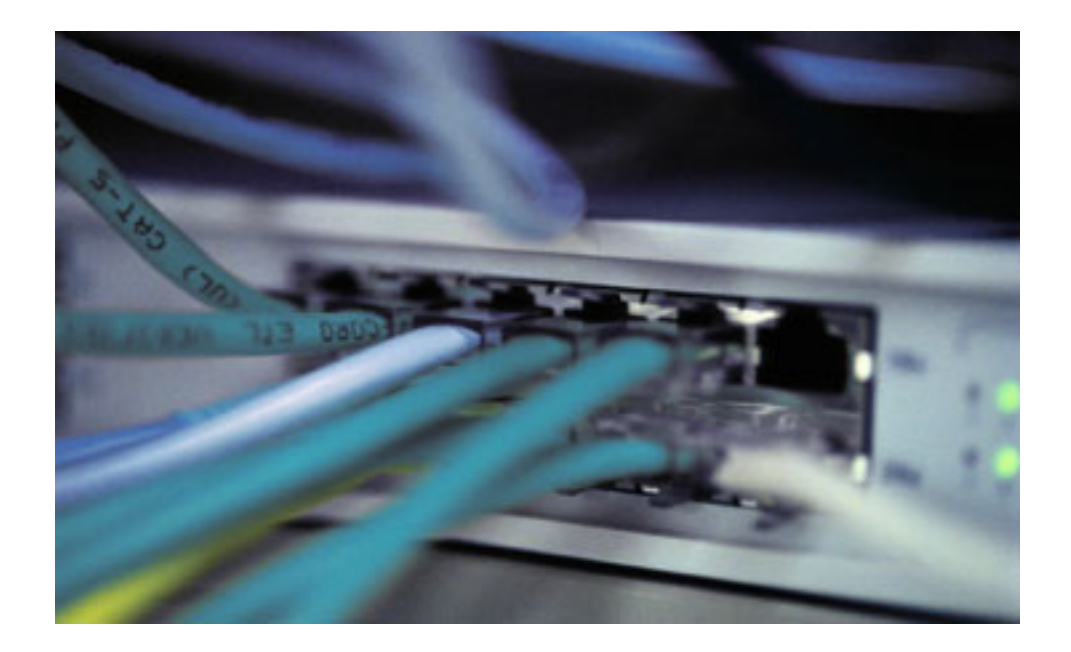

SAP R/3 RFC Server Interface Implementation Guide Version: [3.1](#page-47-0)

...... T . . Systems .

#### Impressum

©Copyright [T-Systems Enterprise Services GmbH,](#page-47-1) [Fasanenweg 9, 70771 Leinfelden-Echterdingen, Germany](#page-47-2) All rights reserved.

Publisher [T-Systems Enterprise Services GmbH](#page-47-3)  [Computing Services & Solutions \(CSS\)](#page-47-3) [System Products & Automation \(MSY-PA\)](#page-47-4) 

#### Responsible [T-Systems Enterprise Services GmbH](#page-47-3)

[Computing Services & Solutions \(CSS\)](#page-47-3) [System Products & Automation \(MSY-PA\)](#page-47-4) [Fasanenweg 9, 70771 Leinfelden-Echterdingen, Germany](#page-47-2) [cc.middleware@t-systems.com](#page-47-5) [+49 89/1011-4687](#page-47-6)

> Revision 220

### Document information

#### Name of file

NCI SAP R/3 RFC Server Interface Version / Revision

This edition relates to NCI version [NCI 3.1](#page-47-7) 

• [PNCI310/](#page-47-8)[QZ05046 o](#page-47-9)n z/OS

• [PNCI310/](#page-47-8)[REL1003 o](#page-47-10)n Unix/Windows

## List of available NCI documentation:

[NCI Application Programming Reference](#page-47-11)  [NCI Installation and Customization for Distributed Systems](#page-47-12)  [NCI Installation and Customization for z/OS and OS/390](#page-47-13)  [NCI MQ File Transfer Utilities](#page-48-0)  NCI MQ Security Suite NCI SAP R/3 RFC Server Interface

Date

25/11/2005 08:49:00

[NCI Additional Features](#page-48-1) 

T-Systems Enterprise Services GmbH 2 Edition: 15/02/2006

### Additional License Information

#### Acknowledgment:

This product includes software developed by the OpenSSL Project for use in the OpenSSL Toolkit. ([http://www.openssl.org/\)](http://www.openssl.org/)  This product includes cryptographic software written by Eric Young [\(eay@cryptsoft.com\)](mailto:eay@cryptsoft.com) This product includes software written by Tim Hudson ([tjh@cryptsoft.com\)](mailto:tjh@cryptsoft.com) This product includes software developed by the Apache Software Foundation (http://www.apache.org/)

# <span id="page-3-0"></span>Table of Contents

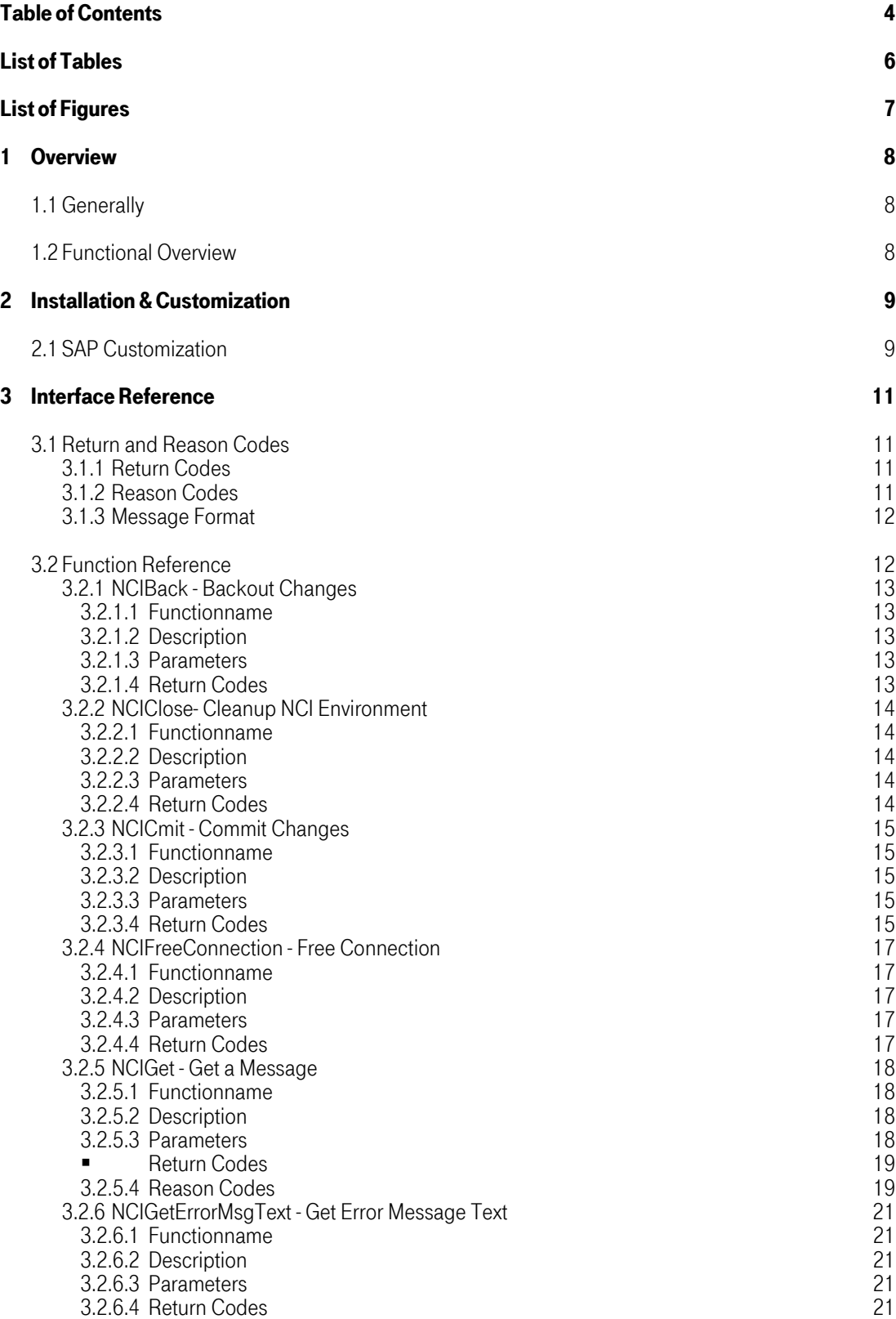

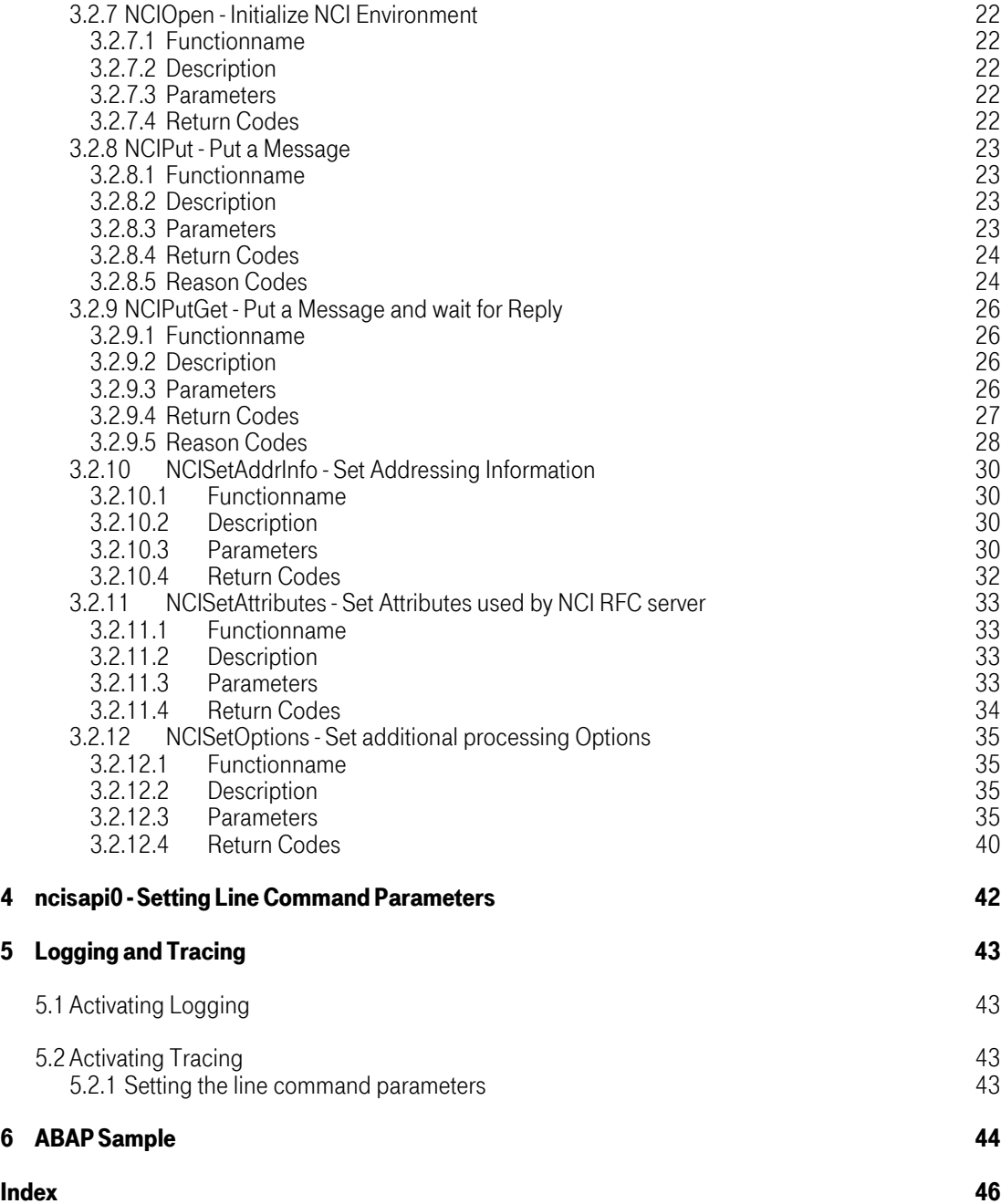

# <span id="page-5-0"></span>List of Tables

[Table 3-1: Return Codes 11](#page-10-4)

# <span id="page-6-0"></span>List of Figures

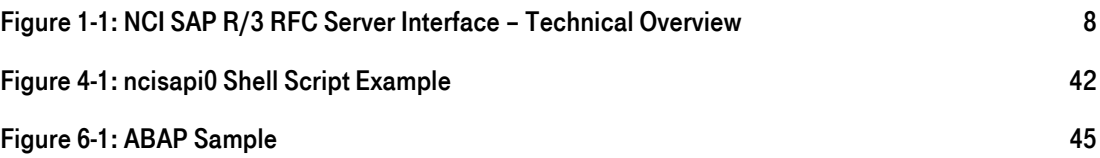

# <span id="page-7-0"></span>1 Overview

# <span id="page-7-1"></span>1.1 [Generally](#page-42-0)

The NCI SAP RFC Server Interface provides access to NON-SAP programs from SAP R/3 ABAP programs.

The interface is based on the standard NCI Application Programming Interface and thus almost all features available with NCI can be used. This includes:

- Communication via MQSeries, TCP/IP or SSL.
- Symbolic Addressing via sideinformation
- Connectivity to existing NCI servers

# 1.2 Functional Overview

<span id="page-7-2"></span>The [NCI SAP RFC Server Int](#page-42-0)erface uses the SAP RFC API to communicate with the ABAP program. The first call of a NCI function within an ABAP program will start the appropriate NCI RFC server program and the RFC communication will be established. See also [Figure 1-1](#page-7-3) 

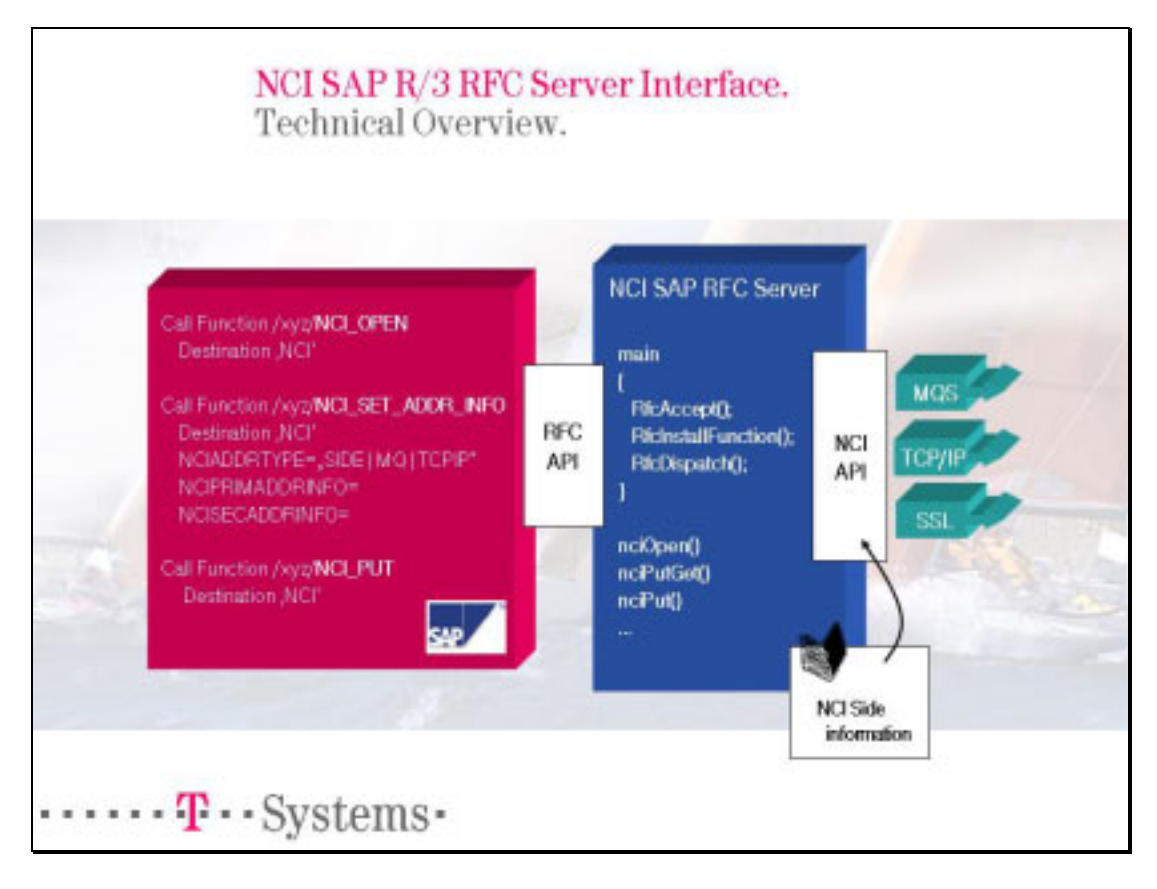

#### <span id="page-7-3"></span>Figure 1-1: NCI SAP R/3 RFC Server Interface – Technical Overview

# <span id="page-8-0"></span>2 Installation & Customization

The NCI SAP RFC Server Interface is shipped and installed as a part of the NCI/API package. For more information about installing the NCI/API package refer to the NCI Application Programming Reference documentation.

# 2.1 SAP Customization

<span id="page-8-1"></span>Befor[e you can use the NC](#page-42-0)I SAP RFC Server in an ABAP the following customization steps in the SAP system are required.

- 1. Define a RFC destination
	- o Use SAP transaction SM59
	- o Choose NCI as the name for the RFC Destination.
	- This name have to be used in the ABAP programms to address the NCI RFC Server.
	- o
	- o ... o call Function /xxx/NCI\_OPEN destination 'NCI'
	-
	- o ... o Choose : Activation Type Start and Start on Application server
	- o The program parameter specifies the NCI SAP RFC Server program ncisapi0. The directory depends on where the NCI package was installed.

Note: Make sure that the NCI RFC Server program ncisapi0 is able to find the NCI shared libraries at runtime. If the NCI components were not installed in the system libraries the shared library search path must be extended using a platform specific environment variable. For example on SUN Solaris the environment variable LD\_LIBRARY\_PATH must contain the path where the NCI shared libraries were installed. On other platforms the name of the variable to use may differs. The environment variable can be set by updating the startup script of the SAP system or to call the NCI RFC server program ncisapi0 indirectly via a shell script. See the sample ncisapi0.sh in the NCI samples directory.

2. **Define data elements**<br>Use the SAP transaction SE11 to define data elements for the parameters passed between the ABAP and the NCI RFC Server. The following data elements need to be defined:

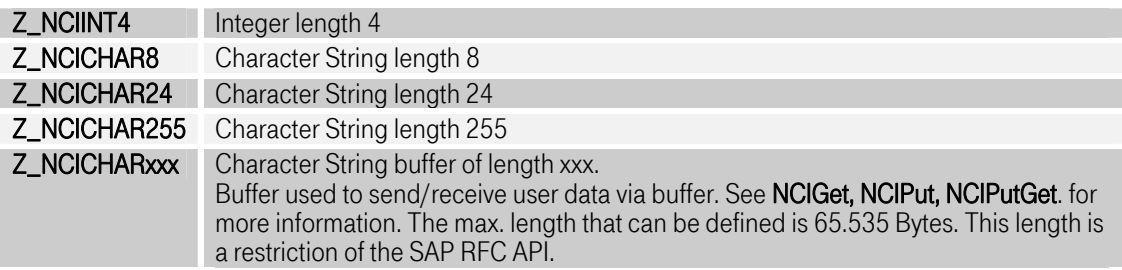

# 3. Define a data structure for NCI

Use the SAP transaction SE11 to define a data structure. Choose the name ZNCISRV. Define the following components in this structure.

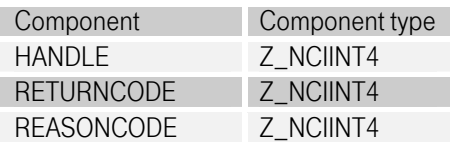

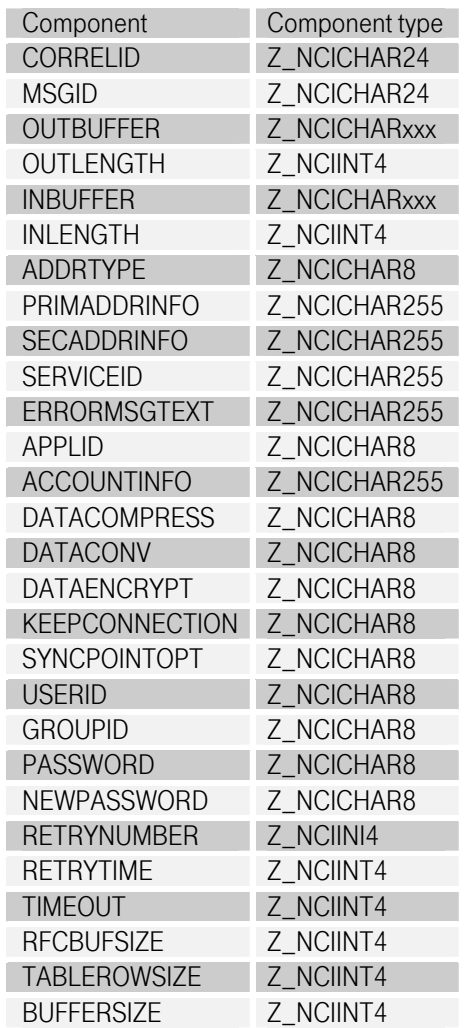

4. Test the functionality using the sample ABAP listed in [Appendix A. "ABAP sample" on page 43.](#page-42-0)

Note: Before testing do not forget to activate all the definitions.

# <span id="page-10-0"></span>3 Interface Reference

# <span id="page-10-1"></span>3.1 [Return and Reason Codes](#page-8-1)

All functions provide a return and a reason code in the export parameters NCIRETURNCODE and NCIREASONCODE. The value of the return code indicates wether the occured error is informational or unrecoverable.

For most errors it is also possible to retrieve a formatted error message using the function call NCIGetErrorMsgText.

Note: To retrieve the formatted error information NCIGetErrorMsgText must be called immediately after the failing function.

# <span id="page-10-2"></span>3.1.1 Return Codes

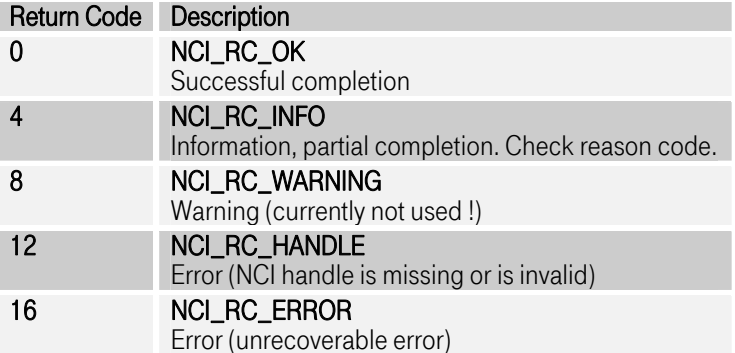

#### <span id="page-10-4"></span>Table 3-1: Return Codes

# <span id="page-10-3"></span>3.1.2 Reason Codes

Reason codes are always equal to the 4-digit message number of the correspondung formatted message text. Applications should always check the reason code if the NCI function returns a return code of NCI\_RC\_INFO. For all other errors the application should use the function NCIGetErrorMsgText to retrieve the formatted error message text and save the message to a log file for later error analysis. The reason codes a function returns in case of **NCI\_RC\_INFO** are described in detail, in the appropriate function description chapter.

### <span id="page-11-0"></span>3.1.3 Message Format

Error Message-Format: NCIxxxxy ModuleName - ApplicatonID: Message Text

**Description**<br>4-digit Message-Number (equal to the error Reason Code). y Error-valence:

- I Information
	- W Warning
- E Error

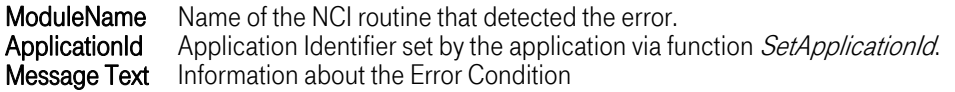

#### <span id="page-11-1"></span>3.2 [Function Reference](#page-8-1)

The NCI SAP RFC Server Interface provides almost all of the functionality available with the NCI native API. This includes addressing via sideinformation file or environment variables. To improve performance some functions of the NCI native API were put together into a single call. Currently all available functions are contained in the NCI RFC server program ncisapi0. To use the functions you have to define a destination definition in your SAP system for ncisapi0. See ["SAP](#page-8-1)  [Customization" on page 9 f](#page-8-1)or more information about defining a destination.

By default all the functions are available in the namespace /DBN/. However you can change the used namespace by invoking the NCI RFC server program ncisapi0 with the  $NAMESPACE =$  parameter. Please refer to "ncisapi0 - Setting Line Command Parameters" [on page 11 f](#page-40-0)or more information about specifying line [command parameters for ncisapi0.](#page-40-0) 

# 3.2.1 NCIBack - Backout Changes

### <span id="page-12-1"></span><span id="page-12-0"></span>3.2.1.1 [Functionname](#page-34-4)

/DBN/NCI\_BACK

# <span id="page-12-2"></span>3.2.1.2 Description

Backout all changes since the last syncpoint.

Note: Syncpoint processing is only supported for protocol MQSeries.

#### Behaviour for protocol MQSeries:

The NCIBack call indicates the queue manager that all of the message gets and puts occurred since the last syncpoint are to be backed out. Messages put as part of a unit of work are deleted; messages retrieved as part of a unit of work are reinstated on the queue.

For additional information refer to ["NCISetOptions - Set additional processing Options" on page 35](#page-34-4)  parameter NCISYNCPOINTOPT.

# <span id="page-12-3"></span>3.2.1.3 Parameters

Importing

Parameter Format Typ NCIHANDLE RFCTYPE\_INT Required

#### Exporting

Parameter Format **NCIRETURNCODE** NCIREASONCODE RFCTYPE\_INT RFCTYPE\_INT

**NCIHANDLE** Handle provided by function NCIOpen

**NCIRETURNCODE** Return code

NCIREASONCODE Reason code

#### <span id="page-12-4"></span>3.2.1.4 Return Codes

- Code Description<br>0 Successful completion<br>12 Error (NCI handle is mis
- 12 Error (NCI handle is missing or invalid)<br>16 Error (unrecoverable error)
- Error (unrecoverable error)

# <span id="page-13-0"></span>3.2.2 [NCIClose- Cleanup NCI Environment](#page-34-4)

### <span id="page-13-1"></span>3.2.2.1 Functionname

/DBN/NCI\_CLOSE

# <span id="page-13-2"></span>3.2.2.2 Description

Closes all open connections for this handle and releases resources obtained for this handle. NCIClose has to be called for each handle obtained using NCIOpen. After closing a handle, the handle is no longer useable!

# <span id="page-13-3"></span>3.2.2.3 Parameters

Importing

#### Parameter Format Typ<br>  $NCHANDLE$  RFCTYPE\_INT NOCHANDER REGIVE NCIHANDLE RFCTYPE\_INT

**Exporting** 

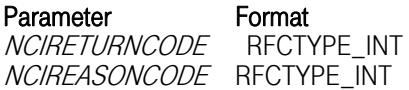

**NCIHANDLE** Handle provided by function NCIOpen

**NCIRETURNCODE** Return code

NCIREASONCODE Reason code

# 3.2.2.4 Return Codes

# <span id="page-13-4"></span>Code Description

- 0 Successful completion<br>12 Error (NCI handle is mis
- Error (NCI handle is missing or invalid)
- 16 Error (unrecoverable error)

# <span id="page-14-0"></span>3.2.3 [NCICmit - Commit Changes](#page-34-4)

### <span id="page-14-1"></span>3.2.3.1 Functionname

/DBN/NCI\_CMIT

# <span id="page-14-2"></span>3.2.3.2 Description

Commit all changes since the last syncpoint.

Note: Syncpoint processing is only supported for protocol MQSeries.

### **Behaviour for protocol MQSeries:**

The NCICmit call indicates to the queue manager that the application has reached a syncpoint, and that all of the message gets and puts that have occurred since the last syncpoint are to be made permanent. Messages put as part of a unit of work are made available to other applications; messages retrieved as part of a unit of work are deleted.

For additional information refer to ["NCISetOptions - Set additional processing Options" on page 35](#page-34-4)  parameter NCISYNCPOINTOPT.

### <span id="page-14-3"></span>3.2.3.3 Parameters

### Importing

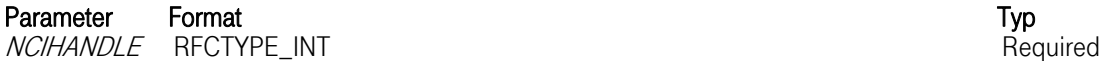

Exporting

Parameter Format **NCIRETURNCODE** NCIREASONCODE RFCTYPE\_INT RFCTYPE\_INT

NCIHANDLE<br>Handle provided by function NCIOpen

**NCIRETURNCODE** Return code

NCIREASONCODE<br>Reason code

# <span id="page-14-4"></span>3.2.3.4 Return Codes

# Code Description

0 Successful completion<br>12 Error (NCI handle is mis

Error (NCI handle is missing or invalid)

T-Systems Enterprise Services GmbH 15 Edition: 15/02/2006

16 Error (unrecoverable error)

# <span id="page-16-0"></span>3.2.4 [NCIFreeConnection - Free Connection](#page-34-4)

# <span id="page-16-1"></span>3.2.4.1 Functionname

/DBN/NCI\_FREE\_CONNECTION

### <span id="page-16-2"></span>3.2.4.2 Description

The effect of **NCIFreeConnection** depends on the underlying protocol.

Behaviour for protocol TCP/IP: Closes the connection to the server (if one exists).

Behaviour for protocol MQSeries: Not supported.

For additional information refer to ["NCISetOptions - Set additional processing Options" on page 35](#page-34-4)  parameter NCIKEEPCONNECTION.

# <span id="page-16-3"></span>3.2.4.3 Parameters

Importing

Parameter Format Typ NCIHANDLE RFCTYPE\_INT Required

**Exporting** 

Parameter Format **NCIRETURNCODE** NCIREASONCODE RFCTYPE\_INT RFCTYPE\_INT

**NCIHANDLE** Handle provided by function NCIOpen

**NCIRETURNCODE** Return code

NCIREASONCODE Reason code

### 3.2.4.4 Return Codes

- <span id="page-16-4"></span>Code Description<br>0 Successful completion<br>12 Error (NCI handle is mis
- 12 Error (NCI handle is missing or invalid)<br>16 Error (unrecoverable error)
- Error (unrecoverable error)

# <span id="page-17-0"></span>3.2.5 [NCIGet - Get a Message](#page-32-4)

### <span id="page-17-1"></span>3.2.5.1 Functionname

/DBN/NCI\_GET

# <span id="page-17-2"></span>3.2.5.2 Description

Note: NCIGet can be only used with protocol MQSeries.

NCIGet receives a message. After NCIGet has completed, the application has to examine the NCI Return and Reason Code to check wether the sender of the message waits for a reply. Depending on the message length, messages can be either received using the buffer specified with parameter NCIINBUFFER or the table NCIINTAB. Receiving of messages using NCIINBUFFER is limited to a maximum message size of 65.535 Bytes. To receive longer messages you have to use the table NCIINTAB. In this case the received message is split into several table rows.

# <span id="page-17-3"></span>3.2.5.3 Parameters

Importing

# Parameter Format (length) Typ

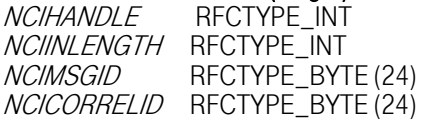

Exporting

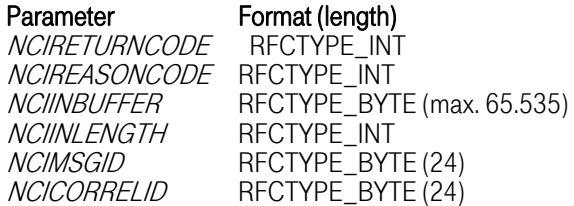

Tables

**Parameter** NCIINTAB Optional

NCIHANDLE<br>Handle provided by NCIOpen.

<span id="page-17-4"></span>NCIINLENGTH<br>This parameter is used for import and export. On import it defines the max. accepted length (in bytes) of a message. On export the real length of the received message is returned. If the parameter is omitted the length of the internally used receive buffer will be used. This length is, by default, 100K Bytes. See ["NCISetAttributes - Set Attributes used by NCI RFC server" on page 33](#page-32-4) how the default length can be changed.

**Required Optional Optional Optional** 

If NCIINBUFFER is used to receive the message NCIINLENGTH must not exceed the length of the provided NCIINBUFFER

NCIINBUFFER<br>Buffer to receive the message. The size of a message that can be received using the NCIINBUFFER is limited to 65.535 Bytes.

To receive longer messages omit this parameter and use the table *NCIINTAB*.

#### **NCIMSGID**

Parameter can be used for import and export. Use this parameter as import parameter to receive a message with the corresponding MQSeries message id. On export it contains the MQSeries message id of the received message.

#### NCICORRELID

Parameter can be used for import and export. Use this parameter as import parameter to receive a message with the corresponding MQSeries correlation id. On export it contains the MQSeries correlation id of the received message.

**NCIRETURNCODE** Return code

NCIREASONCODE<br>Reason code

# **NCIINTAB**

To receive a message into a table, *NCIINTAB* has to be specified. The received message is split into multiple table rows that are added to the table. NCIGet uses a default rowlength of 255 Bytes to split the message. The default can be changed using the function NCISetAttributes (see ["NCISetAttributes - Set](#page-32-4)  Attributes used by NCI RFC server<sup>"</sup> on page 33).

NCIINTAB [must be omitted if a message should](#page-32-4) be received in NCIINBUFFER.

# Return Codes

# <span id="page-18-0"></span>Code Description

- 0 Successful completion
- 4 Information (partial completion)
- 12 Error (NCI handle is missing or is invalid)
- 16 Error (unrecoverable)

# <span id="page-18-1"></span>3.2.5.4 Reason Codes

Return Code = 4 (NCI\_RC\_INFO)

# Reason Description<br>28 NCI\_RCC\_TRUNCATED\_MSG

the message buffer provided by the application was to small. The received data has been truncated. The entire length of the message is returned in the NCIINLENGTH export parameter.

- 32 NCI\_RCC\_GET\_INHIBITED
	- get requests are temporary inhibited (protocol MQSeries only).
- 36 NCI\_RCC\_REPLY\_REQUIRED
- Received message requires a reply message.

# 112 NCI\_RCC\_SEC\_USERID\_REQUIRED

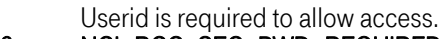

- 116 NCI\_RCC\_SEC\_PWD\_REQUIRED
- Userid and password are required to allow access.
- 120 NCI\_RCC\_SEC\_USERID\_NOT\_DEFINED
- The specified userid is not defined on server side. 128 NCI\_RCC\_SEC\_USERID\_REVOKED
- The specified userid has been revoked on server side.
- 132 NCI\_RCC\_SEC\_PWD\_EXPIRED<br>The specified password has expired.<br>136 NCI\_RCC\_SEC\_PWD\_INVALID
- 
- The specified password is invalid.<br>**144 NCI\_RCC\_SEC\_UNKNOWN\_DEN**
- NCI\_RCC\_SEC\_UNKNOWN\_DENY
- An unexpected error occured on server side. Request will be denied.<br>NCL\_RCC\_TIMEOUT

# 160 NCL\_RCC\_TIMEOUT<br>Timeout occured, no more suitable messages are available.

The reason codes related to security can only be obtained in the case of an MQSeries client in conjunction with the NCI security exits for MQSeries.

# 3.2.6 NCIGetErrorMsgText - Get Error Message Text

# <span id="page-20-1"></span><span id="page-20-0"></span>3.2.6.1 [Functionname](#page-32-4)

/DBN/NCI\_GET\_ERROR\_MSG\_TEXT

### <span id="page-20-2"></span>3.2.6.2 Description

If a NCI function fails (*NCIRETURNCODE* not zero) detailed error information can be retrieved using NCIGetErrorMsgText. NCIGetErrorMsgText returns a formatted error message text that describes the error.

#### <span id="page-20-3"></span>3.2.6.3 Parameters

Importing

Parameter Format Typ NCIHANDLE RFCTYPE\_INT Required

#### Exporting

Parameter Format (length) **NCIRETURNCODE NCIREASONCODE** NCIERRORMSGTEXT RFCTYPE\_CHAR (255) RFCTYPE\_INT RFCTYPE\_INT

**NCIHANDLE** Handle provided by function NCIOpen

**NCIRETURNCODE** Return Code

NCIREASONCODE<br>Reason Code

NCIERRORMSGTEXT<br>Formatted error message text.

# 3.2.6.4 Return Codes

### <span id="page-20-4"></span>Code Description

- 0 Successful completion<br>12 Error (NCI handle is mis
- 12 Error (NCI handle is missing or invalid)<br>16 Error (unrecoverable error)
- Error (unrecoverable error)

# <span id="page-21-0"></span>3.2.7 [NCIOpen - Initialize NCI Environment](#page-32-4)

# <span id="page-21-1"></span>3.2.7.1 Functionname

/DBN/NCI\_OPEN

# <span id="page-21-2"></span>3.2.7.2 Description

Initializes the NCI environment and returns a handle that has to be passed to all subsequent function calls. The open call must be the first call in your application. All the other function calls rely on the successfull open of a NCI handle.

# <span id="page-21-3"></span>3.2.7.3 Parameters

### **Exporting**

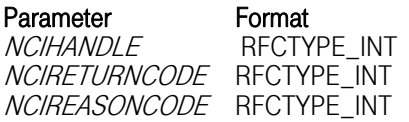

**NCIHANDLE** If NCIOpen is sucessfull a handle is returned that must be passed as input to all subsequent function calls.

**NCIRETURNCODE** Return code

**NCIREASONCODE** Reason code

# 3.2.7.4 Return Codes

# <span id="page-21-4"></span>Code Description 0 Successful completion<br>16 Error (unrecoverable)

Error (unrecoverable)

**Required Optional Optional Optional Optional** 

# <span id="page-22-0"></span>3.2.8 [NCIPut - Put a Message](#page-32-4)

<span id="page-22-1"></span>3.2.8.1 Functionname

/DBN/NCI\_PUT

# <span id="page-22-2"></span>3.2.8.2 Description

Note: NCIPut is only supported with protocol MQSeries.

NCIPut sends a datagram message or a reply message depending on the previous data flow. If the previously received message requested a reply this message is treated as the reply message. In all other cases a datagram message is created.

Messages can be either passed using the buffer *NCIOUTBUFFER* or the table *NCIOUTTAB*. To send a message via buffer, NCIOUTBUFFER must contains the message data and NCIOUTLENGTH must contain the the length of the message. However sending data using a buffer is limited to 65.535 Bytes. For longer messages the table *NCIOUTTAB* has to be used.

To pass a message via table, NCIOUTTAB must be specified. When using a table NCIPut accumulates all rows contained in the table into one single message. The overall length is only limited to the maximum MQSeries message length.

# <span id="page-22-3"></span>3.2.8.3 Parameters

Importing

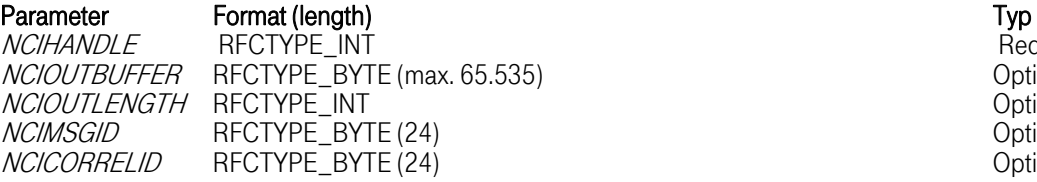

# **Exporting**

Parameter Format **NCIRETURNCODE** NCIREASONCODE RFCTYPE\_INT RFCTYPE\_INT

# <span id="page-22-4"></span>Tables

Table Name Typ NCIOUTTAB Optional

**NCIHANDLE** Handle provided by NCIOpen.

#### **NCIOUTBUFFFR**

Buffer containing the data to be sent. The length of the buffer is limited to 65.535 Bytes. For longer messages omit this parameter and use the table NCIOUTTAB.

NCIOUTLENGTH<br>Length of the data contained in the buffer NCIOUTBUFFER. The length can be smaller than the total length of *NCIOUTBUFFER* if you only want to send a part of the buffer. Parameter can be omitted if a table is used to pass the data.

# NCIMSGID

Use this parameter to assign a message id to the MQSeries message. If not used, MQSeries automatically creates a message id for every message.

NCICORRELID<br>Use this parameter to assign a correlation id to the MQSeries message.

**NCIRETURNCODE** Return code

**NCIREASONCODE** Reason code

### **NCIOUTTAB**

Table containing the rows to be sent.

All table rows, by default, must have a length of 255 Bytes The default row length can be changed using the function NCISetAttributes (see ["NCISetAttributes - Set Attributes used by NCI RFC server" on page](#page-32-4)  33).

[NC](#page-32-4)IOUTTAB must be omitted if a message is passed via NCIOUTBUFFER.

# 3.2.8.4 Return Codes

# <span id="page-23-0"></span>Code Description

- 0 Successful completion
- **4** Information (partial completion)<br>**12** Error (NCI handle is missing or i
- 12 Error (NCI handle is missing or is invalid)<br>16 Error (unrecoverable)
- Error (unrecoverable)

# <span id="page-23-1"></span>3.2.8.5 Reason Codes

If the NCIPut call completes with a return code of 4 (NCI\_RC\_INFO), the reason code, that can be obtained via function call *NCIGetErrorReasonCode*, provides further information as described below.

# Reason Description

- 112 **NCI\_RCC\_SEC\_USERID\_REQUIRED**<br>Userid is required to allow access.
- 
- 116 NCI\_RCC\_SEC\_PWD\_REQUIRED
- Userid and password are required to allow access.
- 120 NCI\_RCC\_SEC\_USERID\_NOT\_DEFINED
- The specified userid is not defined on server side.
- 128 NCL\_RCC\_SEC\_USERID\_REVOKED<br>The specified userid has been revoked on server side.<br>132 NCL RCC SEC PWD EXPIRED
- NCI\_RCC\_SEC\_PWD\_EXPIRED
- The specified password has expired. 136 NCI\_RCC\_SEC\_PWD\_INVALID
- The specified password is invalid.
- 144 NCI\_RCC\_SEC\_UNKNOWN\_DENY
	- An unexpected error occured on server side. Request will be denied.

176 NCI\_RCC\_PRIORITY\_EXCEEDS\_MAX<br>The priority assigned to a message is greater than the max priority supported by the queue manager.

The message is accepted by the queue manager, but placed on the queue at the queue manager's maximum priority.

The reason codes related to security can only be obtained in the case of an MQSeries client in conjunction with the NCI security exits for MQSeries.

# 3.2.9 NCIPutGet - Put a Message and wait for Reply

# <span id="page-25-1"></span><span id="page-25-0"></span>3.2.9.1 [Functionname](#page-22-4)

/DBN/NCI\_PUT\_GET

# <span id="page-25-2"></span>3.2.9.2 Description

NCIPutGet combines the NCIPut and NCIGet function calls. NCIPutGet sends a message and waits for a reply message. The function doesn't return before the reply message has been received or a specified timeout elapsed.

For a description of how to use the parameters to pass and receive messages please refer to ["NCIPut -](#page-22-4)  [Put a Message" on page 23](#page-22-4) and ["NCIGet - Get a Message" on page 18.](#page-17-4)

NCIPutGet supports the protocols TCP/IP and MQSeries.

#### Special behaviour for protocol MQSeries:

The NCIPutGet function call puts a message on a local or remote queue and expects the reply message on either a permanent or dynamic local queue. The processing is as follows:

- 1. If a local queue exists with the same name as the original queue appended by ".R", this queue will be used as reply queue.
- 2. If a model queue exists with the same name as the original queue appended by ".R", a dynamic queue based on this model queue will be created and used as reply queue.
- 3. Otherwise a dynamic queue based on SYSTEM.DEFAULT.MODEL.QUEUE will be created and used as reply queue.

#### Special behaviour for protocol TCP/IP:

When used with TCP/IP you can communicate with a NCI Server application. For this case it is required to set the parameter *NCISERVICEID* with the **NCISetAddrinfo** function call.

# <span id="page-25-3"></span>3.2.9.3 Parameters

### Importing

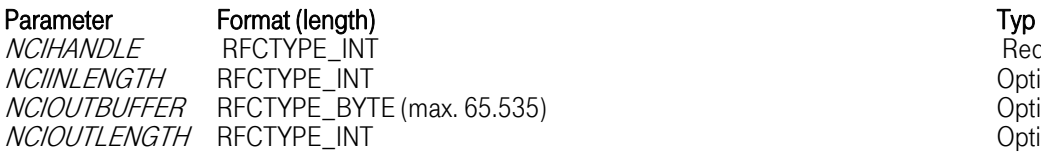

**Exporting** 

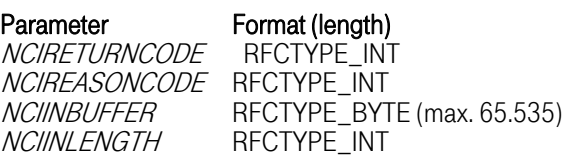

Tables

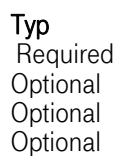

Parameter

**NCIOUTTAB NCIINTAR Optional Optional** 

*NCIHANDLE*<br>Handle provided by **NCIOpen**.

NCIINLENGTH<br>This parameter is used for import and export. On import it defines the max. accepted length (in bytes) of a message. On export the real length of the received message is returned. If the parameter is omitted the length of the internally used receive buffer will be used. This length is, by default, 100K Bytes. See ["NCISetAttributes - Set Attributes used by NCI RFC server" on page 33](#page-32-4) how the default length can be changed.

If NCIINBUFFER is used to receive the message NCIINLENGTH must not exceed the length of the provided NCIINBUFFER

NCIINBUFFER<br>Buffer to receive the message. The size of a message that can be received using the NCIINBUFFER is limited to 65.535 Bytes.

To receive longer messages omit this parameter and use the table NCIINTAB.

#### **NCIOUTBUFFER**

Buffer containing the data to be sent. The length of the buffer is limited to 65.535 Bytes For longer messages omit this parameter and use the table NCIOUTTAB.

#### NCIOUTLENGTH

Length of the data contained in the buffer *NCIOUTBUFFER*. The length can be smaller than the total length of *NCIOUTBUFFER* if you only want to send a part of the buffer. Parameter can be omitted if a table is used to pass the data.

**NCIRETURNCODE** Return code

NCIREASONCODE Reason code

NCIOUTTAB<br>Table containing the rows to be sent.

All table rows, by default, must have a length of 255 Bytes The default row length can be changed using the function NCISetAttributes (see ["NCISetAttributes - Set Attributes used by NCI RFC server" on page](#page-32-4)  33).

[NC](#page-32-4)IOUTTAB must be omitted if a message is passed via NCIOUTBUFFER.

NCIINTAB<br>To receive a message into a table, NCIINTAB has to be specified. The received message is split into multiple table rows that are added to the table. NCIGet uses a default rowlength of 255 Bytes to split the message. The default can be changed using the function **NCISetAttributes** (see ). NCIINTAB must be omitted if a message should be received in NCIINBUFFER.

#### <span id="page-26-0"></span>3.2.9.4 Return Codes

#### Code Description

- 0 Successful completion<br>4 Information (partial con
- 4 Information (partial completion)
- 12 Error (NCI handle is missing or is invalid)
- 16 Error (unrecoverable)

# <span id="page-27-0"></span>3.2.9.5 Reason Codes

If the *NCIPutGet* call completes with a return code of 4 (NCI\_RC\_INFO), the reason code, that can be obtained via function call *NCIGetErrorReasonCode*, provides further information as described below.

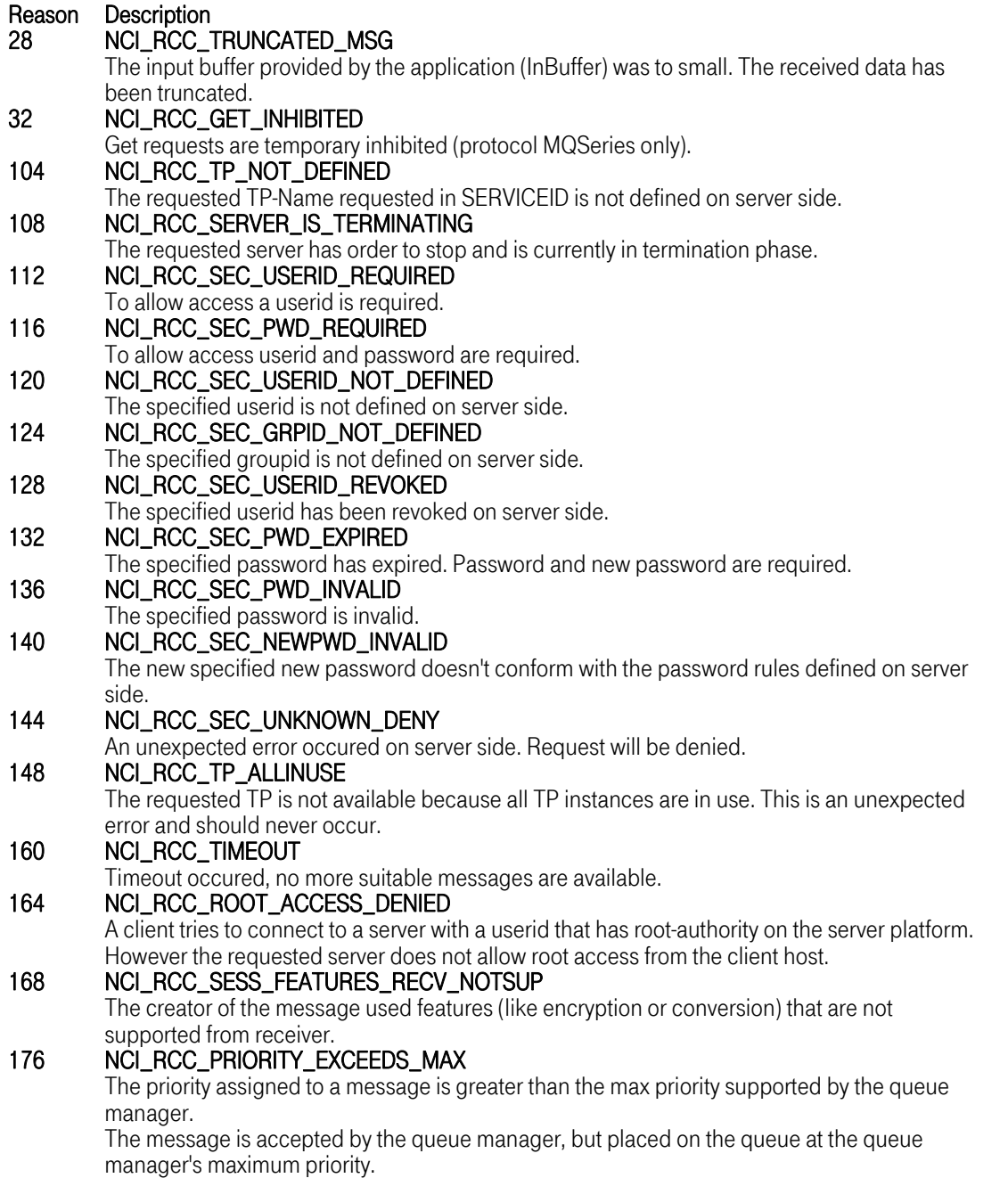

# 180 NCI\_RCC\_SEC\_NOT\_AUTHORIZATION\_TO\_ACCESS\_TP<br>The client user is not authorized to access the requested TP.

**Behaviour for protocol MQSeries:** 

The reason codes related to security can only be obtained in the case of an MQSeries client in conjunction with the NCI security exits for MQSeries.

# 3.2.10 NCISetAddrInfo - Set Addressing Information

# <span id="page-29-1"></span><span id="page-29-0"></span>3.2.10.1 [Functionname](#page-10-1)

/DBN/NCI\_SET\_ADDR\_INFO

# <span id="page-29-2"></span>3.2.10.2 Description

Setup addressing information needed to contact the remote application. The type of information that must be provided depends on the used addressing type (see parameter *NCIADDRTYPE*).

#### <span id="page-29-3"></span>3.2.10.3 Parameters

Importing

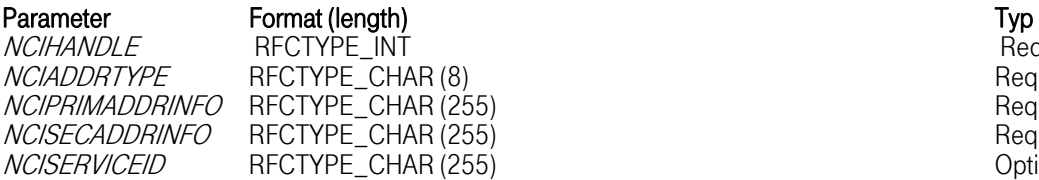

RFCTYPE\_INT

#### Exporting

#### Parameter **Format**

**NCIRETURNCODE** NCIREASONCODE RFCTYPE\_INT

**NCIHANDLE** Handle provided by NCIOpen.

#### **NCIADDRTYPE**

The following addressing types are supported:

Type Description<br>SIDE Symbolic addressing via sideinformation. The parameters NCIPRIMADDRINFO and NCISECADDRINFO will be used to perform symbolic address translation. NCIPRIMADDRINFO must provide the name of the sideinformation file NCISECADDRINFO must provide the SymbolicName that must have been defined within the sideinformation file. The SymbolicName. will be used

- as a logical name to address a physical target system/application (e.g. hostname, portnumber, LU-name, queue manager, queue name).
- to provide applicationspecific control options (e.g. Timeout values / Trace options / ...) outside the application.
- ENV Symbolic addressing via environment variables. The parameters *NCIPRIMADDRINFO* and NCISECADDRINFO will be used to perform symbolic address translation. NCIPRIMADDRINFO must provide the name of the environment variable NCISECADDRINFO must provide the SymbolicName that must have been defined within the environment variable. The SymbolicName will be used

**Required** Required Required Required **Optional** 

- as a logical name to address a physical target system/application (e.g. hostname, portnumber, LU-name, queue manager, queue name).
- to provide applicationspecific control options (e.g. Timeout values / Trace options / ...) outside the application.
- **TCPIP** TCP/IP socket interface will be used as transport protocol. The parameters NCIPRIMADDRINFO and NCISECADDRINFO will be used to address the TCP/IP target system and application. *NCIPRIMADDRINFO* must provide the TCP/IP hostname or the IP-address in dotted format (e.g. 53.113.127.10). NCISECADDRINFO must provide the TCP/IP servicename (defined in /etc/services) or portnumber (e.g.3450).
- MQ MQSeries will be used as transport protocol. The parameters *NCIPRIMADDRINFO* and NCISECADDRINFO will be used to address the MQSeries queue manager and queue name. NCIPRIMADDRINFO must provide the name of the MQSeries queue manager. NCISECADDRINFO must provide the MQSeries queue name.

NCIPRIMADDRINFO<br>The meaning of the parameter NCIPRIMADDRINFO depends on the setting of parameter **NCIADDRTPYF** 

### NCIADDRTYPE Meaning of NCIPRIMADDRINFO

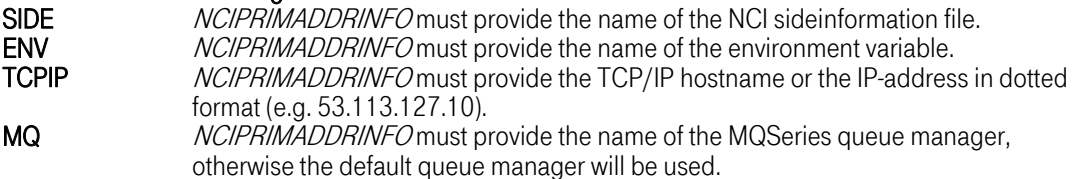

#### NCISECADDRINFO

The meaning of the parameter NCISECADDRINFO depends on the setting of parameter NCIADDRTPYE

### NCIADDRTYPE Meaning of NCISECADDRINFO

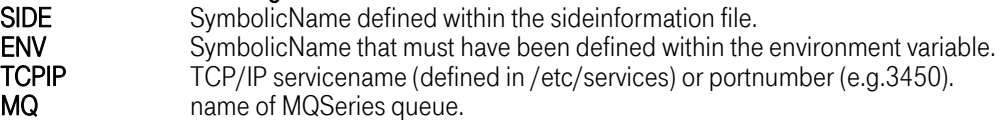

#### **NCISERVICEID**

This parameter is optional and depends on the used protocol TCP/IP or MQ.

#### Behaviour for protocol TCP/IP:

The *NCISERVICEID* is only used by function **NCIPutGet**, to identify the transaction program (TP-Name) that should be started by the NCI communication manager to handle this request. Note: Only the first 60 bytes will be used as TP-Name.

### Behaviour for protocol MQSeries:

On function NCIPut: and NCIPutGet the ServiceId can be used to assign a message identifier to the message being sent.

On function **NCIGet:** the ServiceId can be used as a search argument. Only messages with the requested message identifier (ServiceId) will be retrieved.

Note: Only the first 28 bytes will be used as message identifier.

NCIRETURNCODE<br>Return code

NCIREASONCODE<br>Reason code

# 3.2.10.4 Return Codes

## <span id="page-31-0"></span>Code Description

- 0 Successful completion
- 12 Error (NCI handle is missing or invalid)
- 16 Error (unrecoverable error)

# <span id="page-32-0"></span>3.2.11 [NCISetAttributes - Set Attributes used by NCI RFC server](#page-10-1)

# <span id="page-32-1"></span>3.2.11.1 Functionname

# /DBN/NCI\_SET\_ATTRIBUTES

# <span id="page-32-2"></span>3.2.11.2 Description

The NCI RFC server program uses some default values concerning the functions **NCIPut, NCIGet** and NCIPutGet. NCISetAttributes can be used to change these defaults.

<span id="page-32-4"></span>Currently the following defaults are used.

- NCIRFCBUFSIZE (default: 65.535 Bytes) Length in bytes of the buffer used to pass data between ABAP and NCI RFC server program. It is no longer recommended to change this value, because there is no need to change it. By default a value of 65.535 Bytes is assumed. This default represents the max. size of data that can be echanged between an ABAP and a RFC server using a simple data type. To send or receive longer messages you have to work with SAP tables.
- NCITABLEROWSIZE (default: 255 Bytes) Length of SAP table row.
- NCIBUFFERSIZE (default: 100K Bytes) Length in bytes of an internally used buffer to receive and send messages.

Changing one of the default values has a global scope. These values are not bound to a specific handle. All other subsequent NCI function calls are affected by the change.

# <span id="page-32-3"></span>3.2.11.3 Parameters

Importing

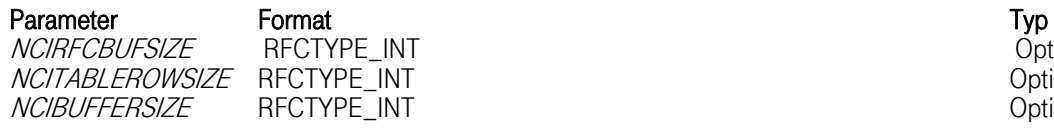

**Typ**<br>Optional **Optional Optional** 

# Exporting

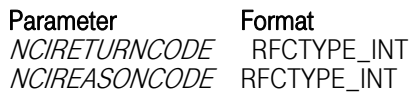

# **NCIRFCBUFSIZE**

Buffer length used for NCIINBUFFER and NCIOUTBUFFER.

# NCITABI FROWSIZE

Change this value to send or receive tables that have another table row length as the default of 255 Bytes.

*NCIBUFFERSIZE*<br>Length in bytes of an internally used buffer to send or receive messages. This parameter is usually not of interest, because if this buffer is too small to satisfy a request (e.g. NCIGet specifies NCIINLENGTH > 100K Bytes) a new buffer is allocated and freed when the function returns.

However, in some situations it makes sense to change the buffer size. For example if you intend to send or receive a series of messages exceeding the default buffer length of 100K Bytes you should increase this value to omit allocating and freeing the buffer for every request.

## 3.2.11.4 Return Codes

<span id="page-33-0"></span>Code Description<br>0 Successful completion<br>16 Error (unrecoverable)

Error (unrecoverable)

# <span id="page-34-0"></span>3.2.12 [NCISetOptions - Set additional processing Options](#page-10-1)

# <span id="page-34-1"></span>3.2.12.1 Functionname

### /DBN/NCI\_SET\_OPTIONS

### <span id="page-34-2"></span>3.2.12.2 Description

Use this function to set additional processing options. Almost all SET functions of the NCI native interface were put together into this single function call to improve performance. All parameters are optional. If a parameter is not used its value will be unchanged.

<span id="page-34-4"></span>Note: The function NCISetAddrInfo resets all processing options to default values. To work correctly NCISetOptions should be called after NCISetAddrInfo.

### <span id="page-34-3"></span>3.2.12.3 Parameters

Importing

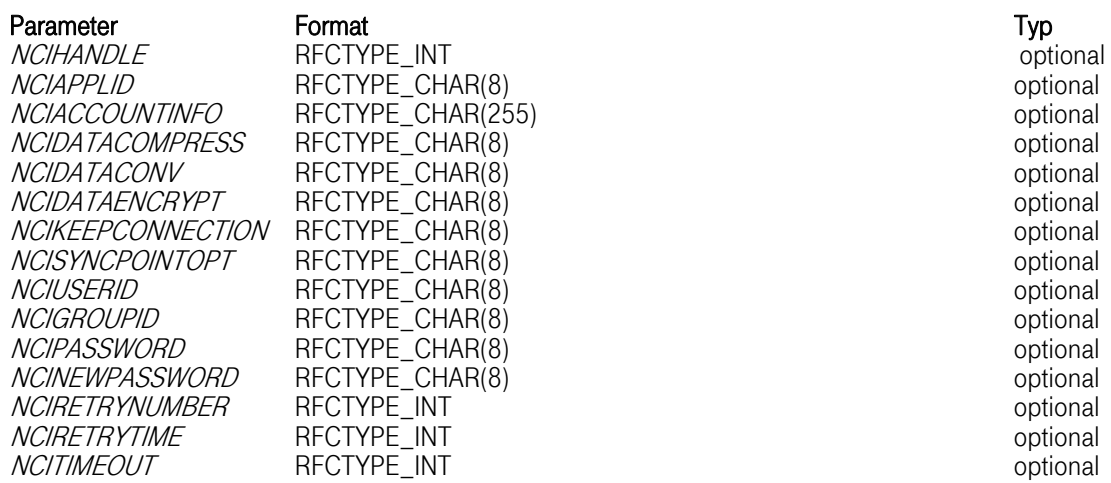

# Exporting

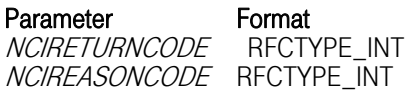

**NCIHANDIF** Handle provided by function NCIOpen

# NCIAPPLID

The application identifier is used to identify the originator of an NCI error message. NCI error messages

T-Systems Enterprise Services GmbH 35 Edition: 15/02/2006

always include the Application Identifier. For a description of NCI error message format refer to chapter: ["Return and Reason Codes" on page 11.](#page-10-1) 

*NCIACCOUNTINFO*<br>Note This feature is only supported with protocol: MQSeries.

Associates accounting information with the message(s) being sent. The receiver of a message can access the account information by function call: NCIGetAccountInfo.

### NCIDATACOMPRESS

Controls if message data should be compressed before it is transmitted.

Valid options are:

### State Description

YES Compress userdata.

NO No data compression will be done.

### NCIDATACONV

Controls if message data should be converted from ASCII to EBCDIC and vice versa. Data conversion is only possible for valid character strings (message data must be present in character format).

A client application may request message data conversion by setting *NCIDATACONV* to YES. Example: If a client application (running under Unix or Windows) sends message data in ASCII and option NCIDATACONV(YES) is in use, the data will be converted to EBCDIC, before the server application (running under OS/390) gets control (after function nciGet). If the client wants to receive the return data in ASCII the server application must set the data conversion option to SAME or YES.

#### Behaviour for protocol TCP/IP:

NCI makes internal use of XDR (eXternal Data Representation), which is the standard TCP/IP feature to convert data from host to network format and backward.

Behaviour for protocol MQSeries:<br>Data conversion will be done by MQSeries conversion routines.

Valid options are:

#### State Description

YES Convert userdata (ASCII/EBCDIC).

NO No data conversion will be done.

**SAME** Conversion of userdata depends on the client request.

#### NCIDATAENCRYPT

Note: This feature is only supported with protocol TCP/IP.

Controls if message data should be encrypted before transmission. NCI uses an internal DES algorithm for message data encryption (message data must be present in character format). Valid options are:

#### State Description

**YES** Encrypt userdata (via DES algorithm).<br>**NO** No data encryption will be done. NO No data encryption will be done.

NCIKEEPCONNECTION Default value for protocol TCP/IP is **NO**.<br>Default value for protocol MQSeries is **YES**.

The effect of the parameter NCIKEEPCONNECTION depends on the used protocol.

Behaviour for protocol TCP/IP:<br>Controls whether a connection to the NCI server should be kept open or reed immediately after the function call **NCIPutGet** has executed. Keeping a connection open is useful to perform a multi-staging conversation to the same instance of a server program or to reduce processing overhead (no connect/disconnect for every individual request). The connection will be automatically freed by the next function call NCIPutGet to a different partner, by the function call NCIFreeConnection or by the function call NCIClose..

### Behaviour for protocol MQSeries:

Controls whether queues are left open after executing the function calls NCIPut, NCIGet and NCIPutGet to reduce processing overhead. These function calls implicitly try to open the respective queue, if it is not already open, when processing a message. Open Queues are implicitly closed when **NCIClose**. is called.

Valid options are:

# Value Description

**YES** Connections will be kept.<br>**NO** Connections will be freed

Connections will be freed after each request.

# NCISYNCPOINTOPT

Note: Syncpoint processing is only supported for protocol MQSeries.

Requests can be made with or without syncpoint control. A unit of work can be committed with the function *nciCmit* or backed out with the function *nciBack*.

Valid syncpoint options are:

Option Description<br>YES *Protocol M* Protocol MOSeries

• NCIPut

Put message with syncpoint control. The request is to operate within the normal unitof-work protocols. The message is not visible outside the unit of work until the unit of work is committed. If the unit of work is backed out, the message is discarded. • NCIGet

Get message with syncpoint control. The request is to operate within the normal unitof-work protocols. The message is marked as being unavailable to other applications, but it is deleted from the queue only when the unit of work is committed. The message is made available again if the unit of work is backed out.

# NO Protocol MQSeries

• NCIPut

Put message without syncpoint control. The request is to operate outside the normal unit-of-work protocols. The message is available immediately, and it cannot be deleted by backing out a unit of work.

• NCIGet

Get message without syncpoint control. The request is to operate outside the normal unit-of-work protocols. The message is deleted from the queue immediately (unless this is a browse request). The message cannot be made available again by backing out a unit of work.

Note: By default, in order to make applications portable, syncpoint processing is turned off on all platforms. This is different than for native MQSeries programs on z/OS, where syncpoint processing is turned on by default.

#### NCIUSERID

Associates security information (UserId) with the message(s) being sent. The receiving application may use the password to authenticate the user.

Behaviour for protocol TCP/IP: The NCI communication manager verifies the userid and password if it is requested by the configuration parameter *SECURITY-LEVEL*. For a description on how to configure the NCI communication manager refer to manual: *NCI Installation* and Customization Guide.

Behaviour for protocol MQSeries: In an MQseries client environment channel security exits provided by NCI can be used to implement application-level security (refer to manual: NCI Installation and Customization Guide for more details). In this case userid and password specified by the NCI application will be used for authentication at the MQSeries server site.

The receiver of a message can access the security information by the function call *NCIGetUserId.* 

If no security information (UserId) will be provided by the application or via NCI sideinformation, the security context of the current process will be used (OS/390: RACF UserId, Unix: Effective UserId, Windows NT: Login UserId).

#### NCIGROUPID

Note: This function is not supported with protocol MQSeries.

Associates security information (GroupId) with the message(s) being sent. The receiving application may use the password to authenticate the user.

Behaviour for protocol TCP/IP: The NCI communication manager verifies the userid and password if it is requested by the configuration parameter *SECURITY-LEVEL*. For a description on how to configure the NCI communication manager refer to manual: NCI Installation and Customization Guide.

Behaviour for protocol MQSeries: In an MQseries client environment channel security exits provided by NCI can be used to implement application-level security (refer to manual: NCI Installation and Customization Guide for more details). In this case userid and password specified by the NCI application will be used for authentication at the MQSeries server site.

The receiver of a message can access the security information by the function call NCIGetGroupId.

Special behaviour for operating system OS/390:<br>If no security information (GroupId) is provided by the application nor via NCI sideinformation, the security context (RACF GroupId) of the current process (OS/390 address space) will be used.

NCIPASSWORD<br>Associates security information (Password) with the message(s) being sent. The receiving application may use the password to authenticate the user.

Behaviour for protocol TCP/IP: The NCI communication manager verifies the userid and password if it is requested by the configuration parameter *SECURITY-LEVEL*.<br>For a description on how to configure the NCI communication manager refer to manual: *NCI Installation* and Customization Guide.

Behaviour for protocol MQSeries: In an MQseries client environment channel security exits provided by NCI can be used to implement application-level security (refer to manual: NCI Installation and Customization Guide for more details). In this case userid and password specified by the NCI application will be used for authentication at the MQSeries server site.

#### NCINEWPASSWORD

Associates security information (NewPassword) with the message(s) being sent.

Behaviour for protocol TCP/IP:<br>If the receiving application is running under control of an OS/390 NCI Communication Manager, the RACF password of the associated UserId will be changed if the follwoing conditions are met:

- UserId set by parameter *NCIUSERID* or NCI sideinformation is a valid RACF UserId.
- Password set by parameter *NCIPASSWORD* or NCI sideinformation is valid.
- NewPassword set by parameter *NCINEWPASSWORD* matches the RACF password rules.

#### NCIRETRYNUMBER

In case of a connection error, the retry number value specifies how many times a retry to establish the connection will be done.

A value of 0 means no retry. A value of 255 means unlimited number of retries.

The time interval between each retry must be specified in the parameter *NCIRETRYTIME* or NCI sideinformation.

Connection errors for protocol TCP/IP can occur if:

- the requested server has not been started
- the requested host is not up
- the network is unavailable

Connection errors for protocol MQSeries can occur if:

- the local queue manager is not active
- the requested host is not up (MQ client connection only)
- the network is unavailable (MQ client connection only)

NCIRETRYTIME<br>Specify a retry time value in seconds. If a connection error occurs, the RetryTime value will be used as wait time until the next attempt to establish a connection is started.

T-Systems Enterprise Services GmbH 39 Edition: 15/02/2006

The number of retries must be specified by the parameter NCIRETRYNUMBER or via NCI sideinformation.

Connection errors for protocol TCP/IP can occur if:

- the requested server has not been started
- the requested host is not up
- the network is unavailable

Connection errors for protocol MQSeries can occur if:

- the local queue manager is not active
- the requested host is not up (MQ client connection only)
- the network is unavailable (MQ client connection only)

### **NCITIMEOUT**

Specify a timeout value in seconds. After the timeout value has expired, the application gets control even if the request cannot be satisfied. If a timeout has occured, the application will be notified by a return code of NCI\_RC\_INFO (4) and a reason code of NCI\_RCC\_TIMEOUT (160).

Behaviour for protocol MQSeries:

# Value Description

0 NCIPutGet: The application is blocked until a reply message will be received or until a connection error occurs. NCIGet: Return immediately if no suitable message can be recieved. The application does not wait for messages. 1- 86400 NCIPutGet: The maximum time, expressed in seconds, to wait for a reply message to arrive. A value of 86400 means unlimited wait time (same as 0). NCIGet:

The maximum time, expressed in seconds, that the MQGET call waits for a suitable message to arrive. A value of 86400 means unlimited wait time.

Note: For function NCIPut the timeout value is not supported.

#### Behaviour for protocol TCP/IP:

#### Value Description

0 NCIPutGet:

The application is blocked until a reply message will arrive or until a connection error will occur.

1- NCIPutGet:

86400 The maximum time, expressed in seconds, to wait for a reply message to arrive. A value of 86400 means unlimited wait time (same as 0).

# <span id="page-39-0"></span>3.2.12.4 Return Codes

Code Description

Successful completion

<span id="page-40-0"></span>12 Error (NCI handle is missing or invalid)

16 Error (unrecoverable error)

# <span id="page-41-0"></span>4 ncisapi0 - Setting Line Command Parameters

SAP doesn't support setting additional line command parameters for a RCF server program on the destination definition. To specify line command parameters for the NCI RFC server program it is necessary to call the RFC server program indirectly. This can be done by specifying a shell script as SAP destination and then invoking the RFC server program within the shell script with the RFC server start parameters plus the additional program specific parameters.

Below a sample shell script for various Unix systems is listed. The shell script sets some environment variables and then invokes the NCI RFC server program with additional line command parameters.

```
# ncisapi0.sh 
# 
# $Id: ncisapi0.sh,v 1.2 2003/06/12 09:16:40 saz1212 Exp $ 
# 
  Use this script to indirectly call the NCI SAP interface program
# ncisapi0. 
# This is useful 
# o if the NCI components were not installed into system 
# directories and thus the shared library search path must be defined by a 
# platform specific environment variable 
# o if you want to pass some additional parameters to ncisapi0 
# - to activate logging and tracing ncisapi0 have to be called with the 
# initial parameters LOGPATH=... TRACEOPT=... 
       - to overwrite the default name space of /DBN/ ncisapi0 have to be called with
         the initial parameter NAMESPACE=...
# 
# Note: $NCIHOME must point to the directory where the NCI 
# components have been installed. 
# Set environment variable for shared library search path on HP-UX 
export SHLIB_PATH=$NCIHOME/lib 
# Set environment variable for shared library search path on Sun Solaris 
# export LD_LIBRARY_PATH=$NCIHOME/lib 
# Set environment variable for shared library search path on IBM AIX 
# export LIBPATH=$NCIHOME/lib 
# In the following three different invocation methods of the NCI SAP RFC server are 
listed 
# Note: Only one of the methods can be used at a time. The other 2 must be commented. 
# 1) Invoke NCI RFC server program without Logging and Tracing and with the default 
name space 
exec $NCIHOME/bin/ncisapi0 $* 
# 2) Invoke NCI RFC server program with traceing and logging. The log file is written 
in the 
# /tmp directory 
#exec $NCIHOME/bin/ncisapi0 $* LOGPATH=/tmp TRACEOPT=ALL 
# 3) Invoke NCI RFC server program with the name space Z_ 
    eg. function NCI_OPEN can be called from ABAP with the name Z_NCI_OPEN. This
also valid for 
    all other functions provided by the NCI SAP RFC Server
#exec $NCIHOME/bin/ncisapi0 $* NAMESPACE=Z_
```
#### <span id="page-41-1"></span>Figure 4-1: ncisapi0 Shell Script Example

# <span id="page-42-0"></span>5 Logging and Tracing

The NCI SAP RFC Server Interface includes logging and tracing capabilities that are, by default, deactivated. However in case of an error it is useful to active logging or tracing to analyze the error. To activate logging and tracing the NCI RFC server program ncisapi0 have to be invoked with the line command parameters listed below. How to specify the line command parameters please refer to chapter "[4 ncisapi0 - Setting Line Command Parameters"](#page-41-0).

# 5.1 Activating Logging

<span id="page-42-1"></span>To activate logging the NCI RFC server must be invoked with the line command parameter

### LOGPATH=/ogpath

were *logpath* specifies the path were the logfile will be written to. The name of the logfile is internally generated and has the following format

NCISAPI0-log.ccyymmdd-hhmmss-pid

# 5.2 Activating Tracing

<span id="page-42-2"></span>To activate tracing, logging must be also activated. Because the trace messages are written to the message log. Additionally the line command parameter

# TRACEOPT=trace-options

I

has to be specified. The trace-options define the level of tracing. Currently the following trace-options are supported.

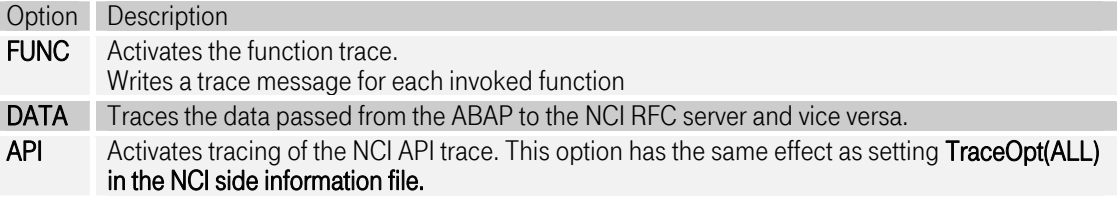

# <span id="page-42-3"></span>5.2.1 Setting the line command parameters

Please refer to chapter ["4 ncisapi0 - Setting Line Command Parameters"](#page-41-0)

# <span id="page-43-0"></span>6 ABAP Sample

```
 FUNCTION Z_NCIPING. 
   *"-------------------------------------------------------------------- 
  *"*"Local interface: 
  *"-------------------------------------------------------------------- 
                     like ZNCISRV-handle,
          rc like ZNCISRV-returncode, 
          rs like ZNCISRV-reasoncode, 
 inlength like ZNCISRV-inlength, 
 inbuffer like ZNCISRV-inbuffer. 
  *Preprare NCI Server 
    call function '/DBN/NCI_OPEN' destination 'NCI' 
         importing 
              ncihandle = handle 
               ncireturncode = rc 
               ncireasoncode = rs 
          exceptions 
              others = 1. write: / sy-subrc. 
   write: / 'Handle after open: ', handle. 
   write: / 'RC after open: ', rc.<br>write: / 'RS after open: ', rs.
                      after open: ', rs.
  *Set Addressing information 
   * - use protocol MQSeries 
  * - connect to Queue Manager MQX1 and 
      Queue SYSTEM.DEFAULT.LOCAL.QUEUE
   call function '/DBN/NCI_SET_ADDR_INFO' destination 'NCI' 
         exporting 
              \begin{tabular}{lllll} \multicolumn{2}{l}{{\small\bf{include}}}&=&\text{handle}\\ \multicolumn{2}{l}{{\small\bf{include}}}&=&\text{{}`MQ'}\\ \multicolumn{2}{l}{\small\bf{include}}&=&\text{`MQ'}\\ \end{tabular}nciaddrtype
               nciprimaddrinfo = 'MQX1' 
               ncisecaddrinfo = 'SYSTEM.DEFAULT.LOCAL.QUEUE' 
         importing 
               ncireturncode = rc 
              ncireasoncode = rs 
          exceptions 
              others = 1. write: / sy-subrc. 
   write: / 'RC after set_addr_info: ', rc.<br>write: / 'RS after set_addr_info: ', rs.
                      after set_addr_info: ', rs.
 *Write message to queue and wait for reply 
  * on export NCIINLENGTH contains the max. length of the reply message 
 * on import NCIINLENGTH contains the real length of the received 
 * message and NCIINBUFFER contains the message 
 call function '/DBN/NCI_PUT_GET' destination 'NCI' 
        exporting 
ncihandle = handle
             nciinlength
            ncioutlength<br>ncioutbuffer
 ncioutbuffer = 'Hallo das ist ein Test' 
        importing 
              ncireturncode = rc 
              ncireasoncode = rs 
 nciinbuffer = inbuffer 
 nciinlength = inlength 
        exceptions 
             others = 1. write: / sy-subrc.
```

```
 write: / 'RC after put_get: ', rc. 
write: / 'RS after put_get: ', rs.
 write at /(inlength) inbuffer. 
 *Destroy NCI environment 
 call function '/DBN/NCI_CLOSE' destination 'NCI' 
      exporting 
          ncihandle = handle
      importing 
           ncireturncode = rc 
           ncireasoncode = rs 
       exceptions 
                    = 1. ENDFUNCTION.
```
<span id="page-44-0"></span>Figure 6-1: ABAP Sample

# <span id="page-45-0"></span>[Index](#page-47-0)

Accountinfo 31 Application Identifier 31 ASCII 32 Backout 10 Commit 12 Compress 31 Connection 33 Conversion 32 Data Compression 32 Data Conversion 32 Data Encryption 32 Data Representation 32 DES 32 EBCDIC 32 Encryption 32 Function Reference 9 Functions NCIBack 10 Functions NCIClose 11 Functions NCICmit 12 Functions NCIFreeConnection 13 Functions NCIGet 14 Functions NCIGetErrorMsgText 17 Functions NCIOpen 18 Functions NCIPut 19 Functions NCIPutGet 22 Functions NCISetAddrInfo 26 functions NCISetAttributes 29 Functions NCISetOptions 31 Get 14 GetErrorMsgText 17 GroupId 31

Keep a Connection 31 Message Format 9 NCIBack 10 NCIClose 11 NCICmit 12 NCIFreeConnection 13 NCIGet 14 NCIGetErrorMsgText 17 NCIOpen 18 NCIPut 19 NCIPutGet 22 NCISetAddrInfo 26 NCISetAttributes 29 NCISetOptions 31 New password 24 Open 18 Password 31 Put 19 PutGet 22 Reason Codes 8 Retry Number 35 Retry tTime 36 Return Codes 8 Set processing Options 31 SetAddrInfo 26 SetAttributes 29 Syncpoint 31 Syncpoint option 33 Timeout 36 UserId 34 XDR 32

# Backpage

<span id="page-47-15"></span><span id="page-47-14"></span><span id="page-47-6"></span><span id="page-47-5"></span><span id="page-47-4"></span><span id="page-47-3"></span><span id="page-47-2"></span><span id="page-47-1"></span>Copyright [T-Systems Enterprise Services GmbH 2](#page-47-1)005

[T-Systems Enterprise Services GmbH](#page-47-1)  [Computing Services & Solutions \(CSS\)](#page-47-3)  [System Products & Automation \(MSY-PA\)](#page-47-4)  [Fasanenweg 9, 70771 Leinfelden-Echterdingen, Germany](#page-47-2) 

Phone : [+49 89/1011-4687](#page-47-6)  Fax. : [+49 711/972-91622](#page-47-14)  E-mail : [cc.middleware@t-systems.com](#page-47-5)  Internet : [http://www.t-systems-systemproducts.com](#page-47-15) 

<span id="page-47-13"></span><span id="page-47-12"></span><span id="page-47-11"></span><span id="page-47-10"></span><span id="page-47-9"></span><span id="page-47-8"></span><span id="page-47-7"></span><span id="page-47-0"></span> $\cdots$  T · Systems ·

<span id="page-48-1"></span><span id="page-48-0"></span> $\bigg)$